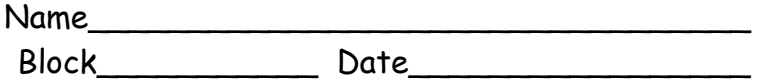

## Environmental Science 11

Your Ecological Footprint

Chapter 1: Ecological Problems: An Introduction and Overview

Video notes: The Story of Stuff (20 minutes of awakening…)

1. 3 major points or themes that impress (or depress!) you

2. What are your thoughts? Were you surprised? Explain what, or why, to illustrate your thought process.

## On the magic interweb box….

3. Determine your ecological footprint at www.myfootprint.org and answer the following questions on a separate sheet of paper.

a. what is an "ecological footprint"? HINT – look in the photocopied text reference if you have a hard time with this one.

b. what is the size of your ecological footprint?

c. what changes could you make to lessen your footprint? How much would this change the size of your footprint?

## 4. Go to www.storyofstuff.com

Go to the resources page

a. Write down five facts that you find interesting, appalling, or both.

b. This is an American program. How do you think Canada compares?

c. What do you consider the three largest environmental, social or cultural issues raised in this film to be? (You may wish to check out the annotated script to answer this question).

d. Why do you feel each of these issues is so important? Do you think these issues are just as important in Canada? Why or why not?

e. Check out the glossary. Are there any words you need help understanding the meaning of? What terms have you learned as a result of watching this film?

f. Check out "Another Way". Which of these steps would be appropriate in your life?

## 5. In the time remaining, if you have any, check out www.davidsuzuki.org

 a. Who is David Suzuki and why is he an important Canadian? b. Write down three interesting things you find on this site. At a loss? Check out the Nature challenge.

If any time remaining:

6. Log in to www.learnnowbc.ca, establish a username and password.

7. Check out appropriate courses (choose one you are taking, look at sample tests) and Daily Physical Activity Tracker, create your personal DPA tracker log if you don't already have one. Complete data for last week and this week.